# **Splunk Enterprise Administration Fast Start**

**This course is designed for system administrators and administrators who are responsible:**

**• for managing the Splunk Enterprise environment. The course provides the fundamentalknowledge of Splunk license manager, indexers and search heads. It covers configuration, management, and monitoring core Splunk Enterprise components. • for getting data into Splunk Indexers. The course provides the fundamental knowledge of Splunk forwarders and methods to get remote data into Splunk indexers. It covers installation, configuration, management, monitoring, and troubleshooting of Splunk forwarders and Splunk Deployment Server components.**

**ONLY for customers with Splunk on-prem**

#### **Kursinhalt**

- System Administration
- Splunk Deployment Overview
- License Management
- Splunk Apps
- Splunk Configuration Files
- Users, Roles, and Authentication
- Getting Data In
- Distributed Search
- Data Administration
- Understand sourcetypes
- Manage and deploy forwarders
- Configure data inputs
- Fire monitors
- Network inputs (TCP/UDP)
- Scripted inputs
- HTTP inputs (via the HTTP Event Collector)
- Customize the input phase parsing process
- Define transformations to modify data before indexing
- Define search time knowledge object configurations

#### **Zielgruppe**

Systemadministratoren

#### **Voraussetzungen**

To be successful, students should have a solid understanding of the following courses:

• Splunk Power User Fast Start

Or the following single-subject courses:

- What is Splunk (SSC)
- Intro to Splunk (SSC)
- Using Fields (SSC)
- Intro to Knowledge Objects (SSC)
- Creating Knowledge Objects
- Creating Field Extractions

#### **Kursziel**

Splunk Enterprise Certified Admin (Prereq for this cert is the: Splunk Core Certified Power User)

Stand 28.04.2024

**Splunk**

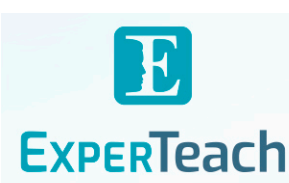

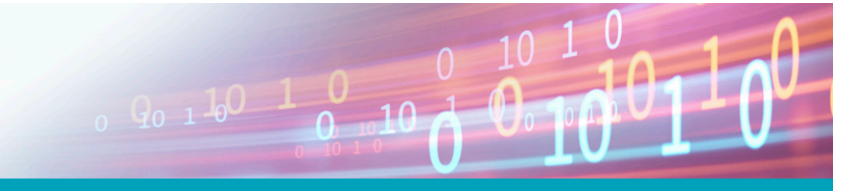

#### **Dieser Kurs im Web**

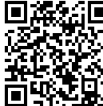

**国為給回** Alle tagesaktuellen Informationen und Möglichkeiten zur Bestellung finden Sie unter dem folgenden Link: www.experteach.ch/go/**SPFT**

#### **Vormerkung**

Sie können auf unserer Website einen Platz kostenlos und unverbindlich für 7 Tage reservieren. Dies geht auch telefonisch unter 06074 4868-0.

#### **Garantierte Kurstermine**

Für Ihre Planungssicherheit bieten wir stets eine große Auswahl garantierter Kurstermine an.

#### **Ihr Kurs maßgeschneidert**

Diesen Kurs können wir für Ihr Projekt exakt an Ihre Anforderungen anpassen.

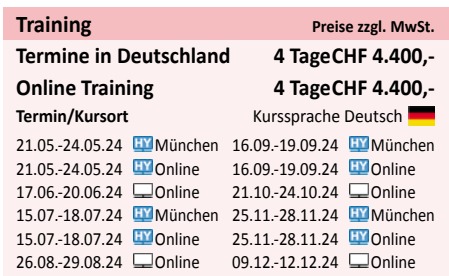

## Inhaltsverzeichnis **Splunk Enterprise Administration Fast Start**

### **Splunk Enterprise System Administration**

**Module 1 - Splunk Server Deployment** Provide an overview of Splunk Identify Splunk Enterprise components Identify the types of Splunk deployments List the steps to install Splunk Use Splunk CLI commands

#### **Module 2 - Splunk Server Monitoring**

Enable the Monitoring Console (MC) Identify Splunk license types Describe license violations Add and remove licenses Use Splunk Diag

#### **Module 3 - Splunk Apps**

Describe Splunk apps and add-ons Install an app on a Splunk instance Manage app accessibility and permissions

#### **Module 4 - Splunk Configuration Files**

Describe Splunk configuration directory structure Understand configuration layering process Use btool to examine configuration settings

#### **Module 5 - Splunk Indexes**

Learn how Splunk indexes function Identify the types of index buckets Add and work with indexes Overview of metrics index

#### **Module 6 - Splunk Index Management**

Review Splunk Index Management basics Identify data retention recommendations Identify backup recommendations Move and delete index data Describe the use of the Fishbucket Restore a frozen bucket

#### **Module 7 - Splunk User Management**

Add Splunk users using native authentication Describe user roles in Splunk Create a custom role Manage users in Splunk

**Module 8 - Configuring Basic Forwarding**

Identify forwarder configuration steps Configure a Universal Forwarder Understand the Deployment Server

#### **Module 9 - Distributed Search**

Describe how distributed search works Define the roles of the search head and search peers

#### **Splunk Enterprise Data Administration**

**Module 1 -Introduction to Data Administration** Provide an overview of Splunk Describe the four phases of the distributed model Describe data input types and metadata settings Configure initial input testing with Splunk Web Testing Indexes with Input Staging

#### **Module 2 - Getting Data In - Staging**

Identify Splunk configuration files and directories Describe index-time and search-time precedence Validate and update configuration files

#### **Module 3 - Configuring Forwarders**

Identify the role of production indexers and forwarders

Understand and configure Universal Forwarders Understand and configure Heavy Forwarders Understand and configure intermediate forwarders Identify additional forwarder options

#### **Module 4 - Forwarder Management**

Describe Splunk Deployment Server (DS) Manage forwarders using deployment apps Configure deployment clients and client groups Monitor forwarder management activities

#### **Module 5 - Monitor Inputs**

Create file and directory monitor inputs Use optional settings for monitor inputs Deploy a remote monitor input

#### **Module 6 - Network and Scripted Inputs**

Create network (TCP and UDP) inputs Describe optional settings for network inputs

#### **Module 7 - Agentless Inputs** Create a basic scripted input

#### **Module 8 - Fine Tuning Inputs**

Configure Splunk HTTP Event Collector (HEC) agentless input Describe Splunk App for Stream

#### **Module 9 - Parsing Phase and Data**

Identify Linux-specific inputs Identify Windows-specific inputs

#### **Module 10 - Manipulating Raw Data**

Understand the default processing that occurs during input phase Configure input phase options, such as source type fine-tuning and character set encoding

#### **Module 11 - Supporting Knowledge Objects**

Understand the default processing that occurs during parsing Optimize and configure event line breaking Explain how timestamps and time zones are extracted or assigned to events Use Data Preview to validate event creation during parsing phase

#### **Module 12 - Creating a Diag**

Explain how data transformations are defined and invoked

Use transformations with props.conf and transforms.conf to:

Mask or delete raw data as it is being indexed Override sourcetype or host based upon event values Route events to specific indexes based on event content

Prevent unwanted events from being indexed Use SEDCMD to modify raw data

#### **Module 13 - Supporting Knowledge Objects**

Define default and custom search time field extractions

Identify the pros and cons of indexed time field extractions

Configure indexed field extractions Describe default search time extractions Manage orphaned knowledge objects

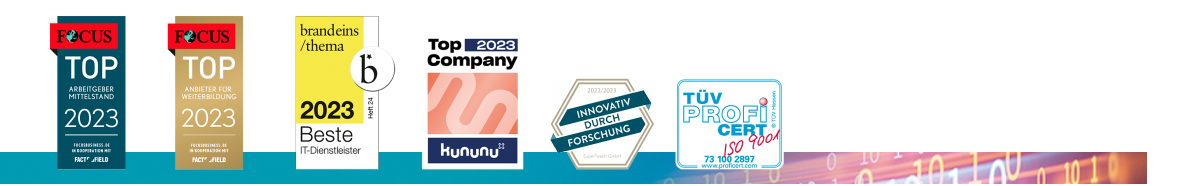

#### **ExperTeach AG**

Kronenstrasse 11 • 8735 St. Gallenkappel • Telefon: +41 55 420 2591 • Fax: +41 55 420 2592 • info@experteach.ch • www.experteach.ch